## **TWH Check**

A test procedure on how to conduct a total water hardness test.

## **To open the TWH Check dialog panel**

1. From the *In-house QC Test* menu bar, click *TWHCheck*;

2. A dialog panel pops-up.

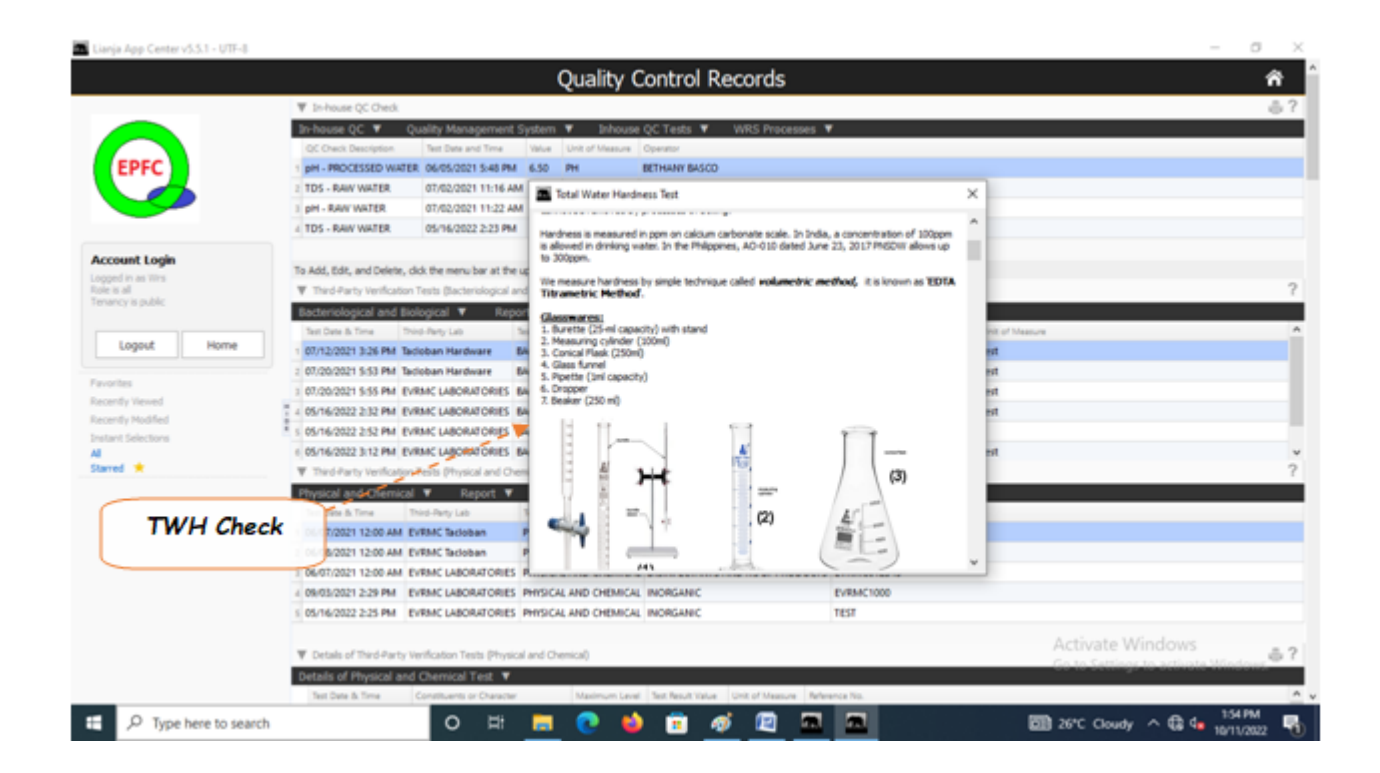